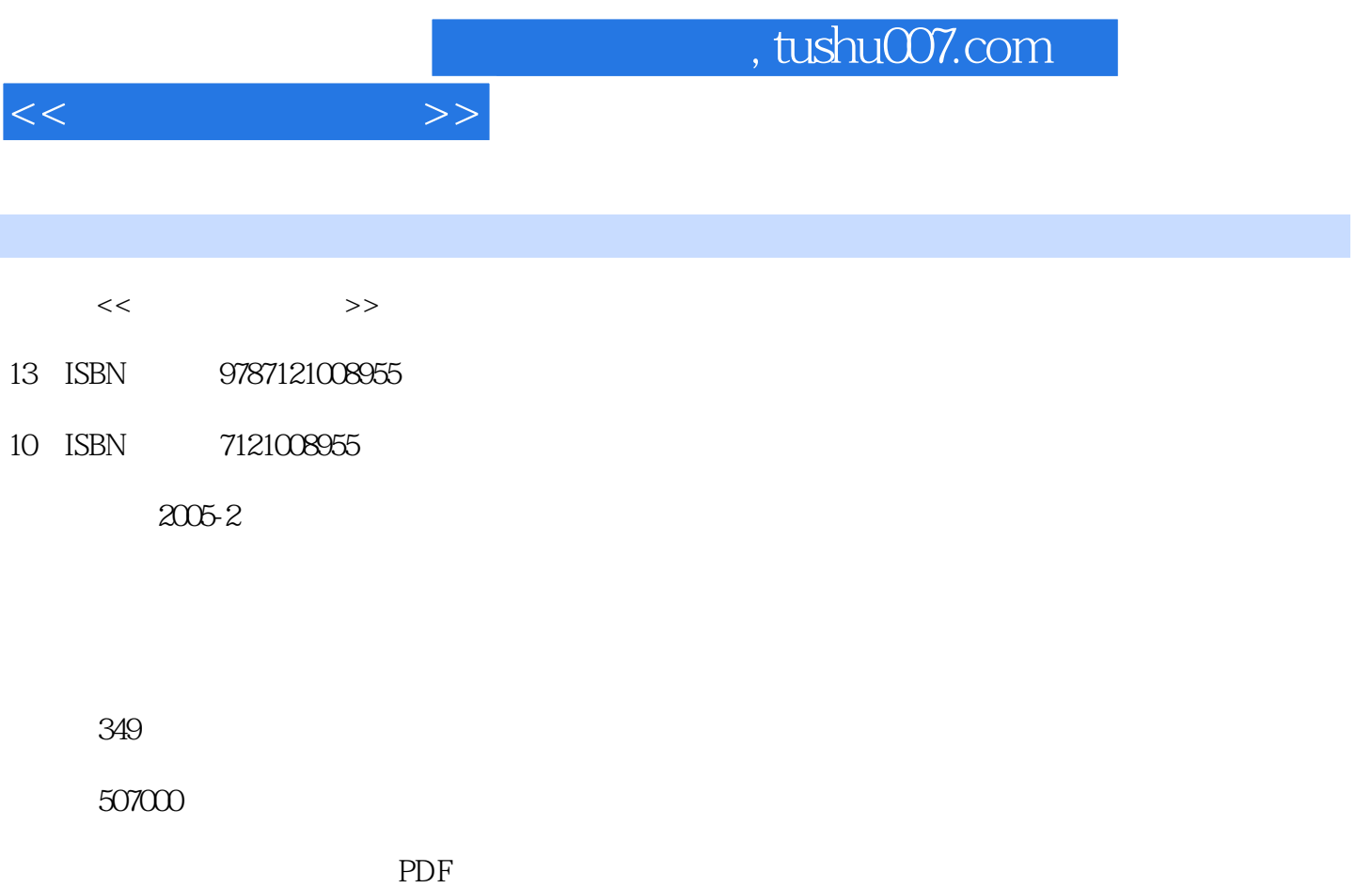

更多资源请访问:http://www.tushu007.com

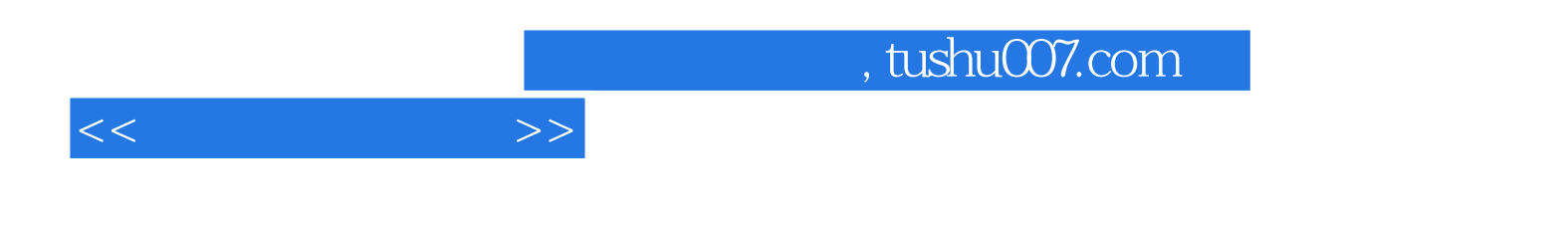

Microsoft公司2003年推出的网页制作软件FrontPage 2003和Macromedia公司推出的网页制作三剑客— —Dreamweaver MX 2004 Fireworks MX 2004 Flash MX 2004 1 1.1 1.2 HTML 1.3 2 FrontPage 2003 2.1

FrontPage 2003 2.2 FrontPage 2003 2.3 FrontPage 2003 2.4  $\,$ Early 3.1 Dreamweaver 3.1 Dreamweaver 3.2 Dreamweaver MX 2004 3.3 Dreamweaver MX 2004 3.6 Capacital and 3.4 Dreamweaver MX 2004 3.3 Dreamweaver MX 2004 3.3 Dreamweaver MX 2004 3.3 Dreamweaver MX 2004 3.3 Dreamweaver MX 200 3.5 Dreamweaver MX 2004<br>3.6 Dreamweaver MX 2004 4 4.1 Dreamweaver 4.2 Dreamweaver 4.3 4.4 5 Dreamweaver 5.1 5.2 5.3 5.3 5.4 5.4 5.4 5.5 5.5 6 Dreamweaver  $5.4$   $5.5$   $6$  Dreamweaver  $61$   $62$   $63$   $64$   $65$  " 6.2 6.3 6.4 6.5  $\frac{63}{13}$  6.4 6.5  $\frac{65}{13}$  6.6  $\frac{7}{13}$  CSS 7.4 8 8.1 8.2  $\text{CSS}$  7.3  $\text{CSS}$  7.4 8 8.1 8.2 8.3 and 8.4 and 8.5 and 8.5 and 8.5 and 9.0 Dreamweaver  $9.1$  Dreamweaver MX 2004  $9.2$   $9.2$   $1.2$   $1.2$   $1.2$   $1.2$   $1.2$   $1.2$   $1.2$   $1.2$   $1.2$   $1.2$   $1.2$   $1.2$   $1.2$   $1.2$   $1.2$   $1.2$   $1.2$   $1.2$   $1.2$   $1.2$   $1.2$   $1.2$   $1.2$   $1.2$   $1.2$   $1.2$   $1.2$   $1.2$   $1.2$   $1.2$   $1.$ 结第10章 行为 10.1 行为简介 10.2 为事件添加行为 10.3 实例:使用行为制作下拉菜单 10.4 本章小结 11 Fireworks 11.1 Fireworks MX 2004 11.2 Fireworks MX 11.3 11.4 11.5 Fireworks MX 2004 2004 11.3 11.4 11.5 Fireworks MX 2004 11.6 12 Fireworks 12.1 12.2 12.3 12.3 12.4 13 Flash 13.1 13.2 Flash MX 2004 13.3 Flash MX 2004 13.4 Flash MX 2004 13.5 Flash MX 2004 13.6 14 Flash 14.1 Flash MX 2004 14.2 Flash MX 2004 14.3 Flash MX 2004 Banner 14.4 15 11.2 11.2 11.4 15.2 Flash 15.2 Flash 15.3 Flash 15.4 16.1 16.1 16.2 16.3 15.3 Flash 15.4 16 16.1 16.2 16.3 17 17.1 Fireworks MX 2004 17.2 Flash MX 2004 17.3 Dreamweaver MX 2004 17.4

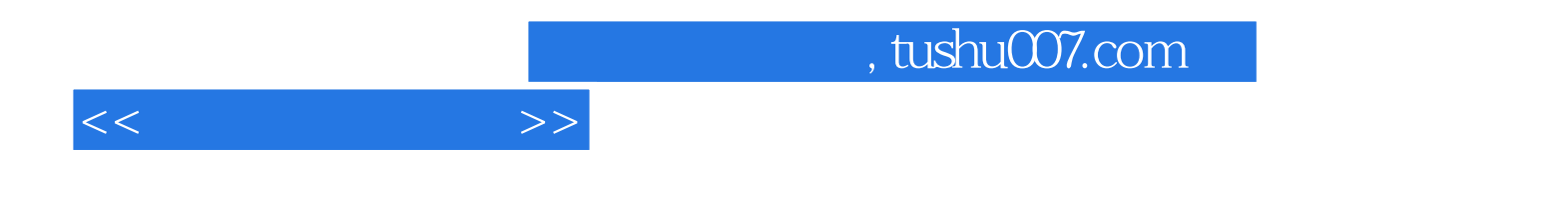

本站所提供下载的PDF图书仅提供预览和简介,请支持正版图书。

更多资源请访问:http://www.tushu007.com